# **QGIS Application - Bug report #7698 crash when field with valuemap after closing attributetable**

*2013-04-24 12:57 PM - Philippe Dorelon*

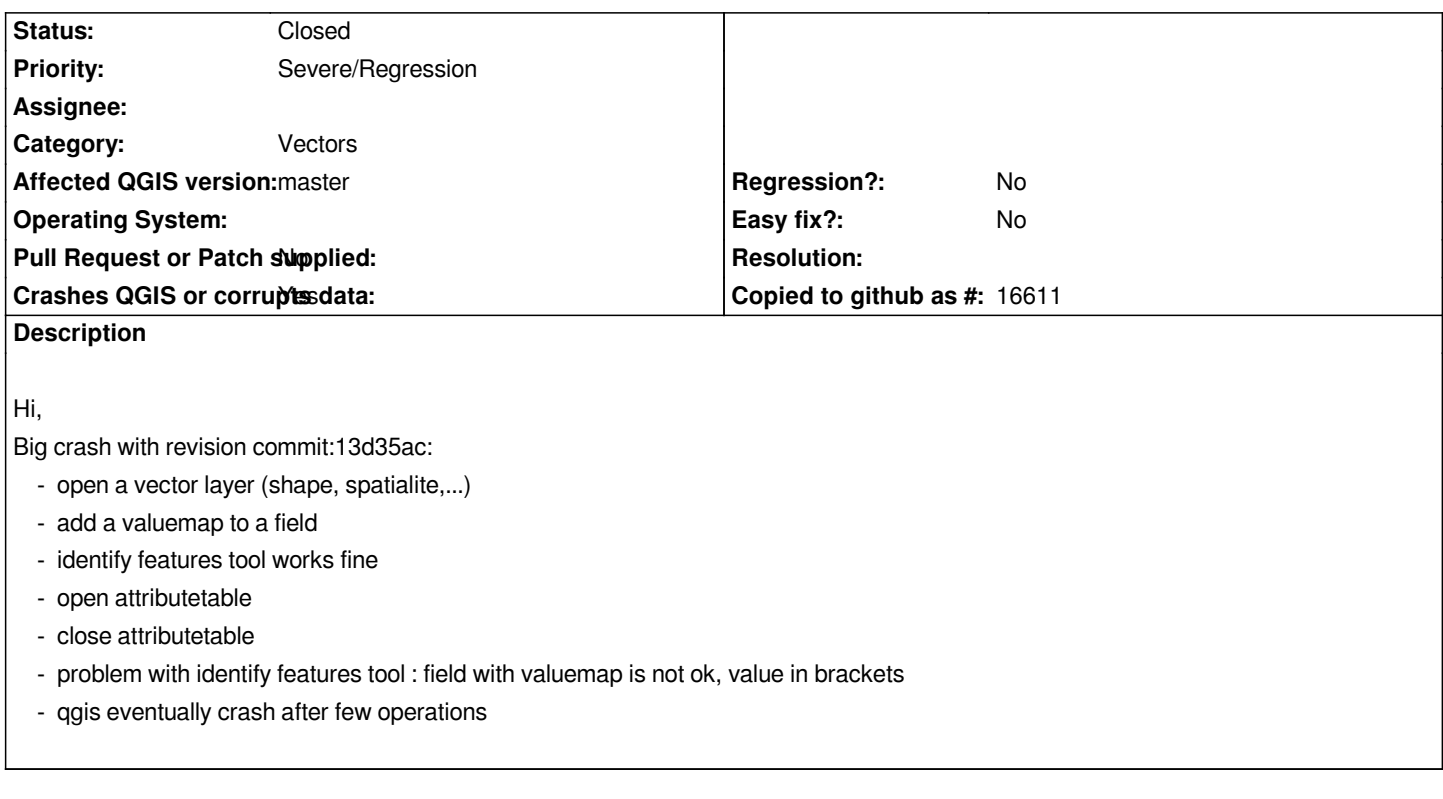

#### **Associated revisions**

**Revision 142223b9 - 2013-05-13 11:06 AM - Matthias Kuhn**

*[Fix #7698] Attributetable crashes on close when valuemap is used*

#### **History**

### **#1 - 2013-04-25 03:38 AM - Giovanni Manghi**

*- OS version deleted (xp)*

*- Operating System deleted (windows)*

*confirmed on Linux, terminal message is*

*\*\*\* glibc detected \*\*\* /usr/bin/qgis.bin: free(): invalid pointer: 0x000000000576f948 \*\*\**

*======= Backtrace: =========*

 */lib/x86\_64-linux-gnu/libc.so.6(+0x7eb96)[0x7f3ce0ff4b96] /usr/lib/libqgis\_gui.so.1.9.0(ZN22QgsAttributeTableModelD1Ev+0x97)[0x7f3ce4551377] /usr/lib/libqgis\_gui.so.1.9.0(QgsAttributeTableModel::~QgsAttributeTableModel()+0x9)[0x7f3ce4551619] /usr/lib/x86\_64-linux-gnu/libQtCore.so.4(QObjectPrivate::deleteChildren()+0x85)[0x7f3ce3bd9935] /usr/lib/x86\_64-linux-gnu/libQtGui.so.4(QWidget::~QWidget()+0x280)[0x7f3ce2f94740] /usr/lib/libqgis\_gui.so.1.9.0(QgsDualView::~QgsDualView()+0x9)[0x7f3ce455cc49] /usr/lib/x86\_64-linux-gnu/libQtCore.so.4(QObjectPrivate::deleteChildren()+0x85)[0x7f3ce3bd9935] /usr/lib/x86\_64-linux-gnu/libQtGui.so.4(QWidget::~QWidget()+0x280)[0x7f3ce2f94740] /usr/bin/qgis.bin(QgsAttributeTableDialog::~QgsAttributeTableDialog()+0x9)[0x53c5a9] /usr/lib/x86\_64-linux-gnu/libQtCore.so.4(QObject::event(QEvent\*)+0x398)[0x7f3ce3be0478] /usr/lib/x86\_64-linux-gnu/libQtGui.so.4(QWidget::event(QEvent\*)+0xbb)[0x7f3ce2f99b7b] /usr/lib/x86\_64-linux-gnu/libQtGui.so.4(QApplicationPrivate::notify\_helper(QObject\*, QEvent\*)+0xb4)[0x7f3ce2f49894]*  */usr/lib/x86\_64-linux-gnu/libQtGui.so.4(QApplication::notify(QObject\*, QEvent\*)+0x113)[0x7f3ce2f4e713] /usr/lib/libqgis\_core.so.1.9.0(QgsApplication::notify(QObject\*, QEvent\*)+0x96)[0x7f3ce4abb6b6] /usr/lib/x86\_64-linux-gnu/libQtCore.so.4(QCoreApplication::notifyInternal(QObject\*, QEvent\*)+0x8c)[0x7f3ce3bc6e9c] /usr/lib/x86\_64-linux-gnu/libQtCore.so.4(QCoreApplicationPrivate::sendPostedEvents(QObject\*, int,*

*QThreadData\*)+0x46a)[0x7f3ce3bcac6a]*

 */usr/lib/x86\_64-linux-gnu/libQtCore.so.4(+0x1a9f93)[0x7f3ce3bf5f93]*

 */lib/x86\_64-linux-gnu/libglib-2.0.so.0(g\_main\_context\_dispatch+0x133)[0x7f3cdfad8d53]*

 */lib/x86\_64-linux-gnu/libglib-2.0.so.0(+0x480a0)[0x7f3cdfad90a0]*

 */lib/x86\_64-linux-gnu/libglib-2.0.so.0(g\_main\_context\_iteration+0x34)[0x7f3cdfad9164]*

*/usr/lib/x86\_64-linux-gnu/libQtCore.so.4(QEventDispatcherGlib::processEvents(QFlags<QEventLoop::ProcessEventsFlag>)+0x6f)[0x7f3ce3bf63bf] /usr/lib/x86\_64-linux-gnu/libQtGui.so.4(+0x273d5e)[0x7f3ce2ff1d5e] f]*

 */usr/lib/x86\_64-linux-gnu/libQtGui.so.4(+0x273d5e)[0x7f3ce2ff1d5e] /usr/lib/x86\_64-linux-gnu/libQtCore.so.4(QEventLoop::processEvents(QFlags<QEventLoop::ProcessEventsFlag>)+0x32)[0x7f3ce3bc5c82] /usr/lib/x86\_64-linux-gnu/libQtCore.so.4(QEventLoop::exec(QFlags<QEventLoop::ProcessEventsFlag>)+0xf7)[0x7f3ce3bc5ed7] /usr/lib/x86\_64-linux-gnu/libQtCore.so.4(QCoreApplication::exec()+0x87)[0x7f3ce3bcaf67] /usr/bin/qgis.bin(main+0x21fe)[0x4bf8ae] /lib/x86\_64-linux-gnu/libc.so.6(\_libc\_start\_main+0xed)[0x7f3ce0f9776d] /usr/bin/qgis.bin[0x4c3631] ======= Memory map: ======== 00400000-00984000 r-xp 00000000 08:03 1070225 /usr/bin/qgis.bin 00b83000-00b84000 r--p 00583000 08:03 1070225 /usr/bin/qgis.bin 00b84000-00b8c000 rw-p 00584000 08:03 1070225 /usr/bin/qgis.bin 00b8c000-00b8e000 rw-p 00000000 00:00 0 010e8000-06107000 rw-p 00000000 00:00 0 [heap] 7f3c88000000-7f3c88022000 rw-p 00000000 00:00 0 7f3c88022000-7f3c8c000000 ---p 00000000 00:00 0 7f3c90000000-7f3c90022000 rw-p 00000000 00:00 0 7f3c90022000-7f3c94000000 ---p 00000000 00:00 0 7f3c94000000-7f3c94022000 rw-p 00000000 00:00 0 7f3c94022000-7f3c98000000 ---p 00000000 00:00 0 7f3c9bdfd000-7f3c9bdff000 r-xp 00000000 08:03 1442332 /usr/lib/x86\_64-linux-gnu/gdk-pixbuf-2.0/2.10.0/loaders/libpixbufloader-svg.so 7f3c9bdff000-7f3c9bffe000 ---p 00002000 08:03 1442332 /usr/lib/x86\_64-linux-gnu/gdk-pixbuf-2.0/2.10.0/loaders/libpixbufloader-svg.so 7f3c9bffe000-7f3c9bfff000 r--p 00001000 08:03 1442332 /usr/lib/x86\_64-linux-gnu/gdk-pixbuf-2.0/2.10.0/loaders/libpixbufloader-svg.so 7f3c9bfff000-7f3c9c000000 rw-p 00002000 08:03 1442332 /usr/lib/x86\_64-linux-gnu/gdk-pixbuf-2.0/2.10.0/loaders/libpixbufloader-svg.so 7f3c9c000000-7f3c9c022000 rw-p 00000000 00:00 0 7f3c9c022000-7f3ca0000000 ---p 00000000 00:00 0 7f3ca0a95000-7f3ca1297000 rw-p 00000000 00:00 0 7f3ca1297000-7f3ca17e0000 rw-p 00000000 00:00 0 7f3ca1fcb000-7f3ca1fcc000 rw-p 00000000 00:00 0 7f3ca1fcc000-7f3ca2286000 rw-s 00000000 00:04 1343496 /SYSV00000000 (deleted) 7f3ca2286000-7f3ca2287000 ---p 00000000 00:00 0 7f3ca2287000-7f3ca2a87000 rw-p 00000000 00:00 0 7f3ca2a87000-7f3ca2abe000 r-xp 00000000 08:03 1056191 /usr/lib/x86\_64-linux-gnu/libcroco-0.6.so.3.0.1 7f3ca2abe000-7f3ca2cbd000 ---p 00037000 08:03 1056191 /usr/lib/x86\_64-linux-gnu/libcroco-0.6.so.3.0.1 7f3ca2cbd000-7f3ca2cc0000 r--p 00036000 08:03 1056191 /usr/lib/x86\_64-linux-gnu/libcroco-0.6.so.3.0.1 7f3ca2cc0000-7f3ca2cc1000 rw-p 00039000 08:03 1056191 /usr/lib/x86\_64-linux-gnu/libcroco-0.6.so.3.0.1 7f3ca2cc1000-7f3ca2cf5000 r-xp 00000000 08:03 1056589 /usr/lib/x86\_64-linux-gnu/librsvg-2.so.2.36.1 7f3ca2cf5000-7f3ca2ef4000 ---p 00034000 08:03 1056589 /usr/lib/x86\_64-linux-gnu/librsvg-2.so.2.36.1*

*7f3ca2ef4000-7f3ca2ef5000 r--p 00033000 08:03 1056589 /usr/lib/x86\_64-linux-gnu/librsvg-2.so.2.36.1 7f3ca2ef5000-7f3ca2ef6000 rw-p 00034000 08:03 1056589 /usr/lib/x86\_64-linux-gnu/librsvg-2.so.2.36.1 7f3ca2ef6000-7f3ca2ef7000 ---p 00000000 00:00 0 7f3ca2ef7000-7f3ca36f7000 rw-p 00000000 00:00 0 7f3ca36f7000-7f3ca36f8000 ---p 00000000 00:00 0 7f3ca36f8000-7f3ca3ef8000 rw-p 00000000 00:00 0 7f3ca3ef8000-7f3ca62cb000 r--p 00000000 08:03 2259376 /usr/share/icons/hicolor/icon-theme.cache 7f3ca62cb000-7f3cab230000 r--p 00000000 08:03 2230923 /usr/share/icons/gnome/icon-theme.cache 7f3cab441000-7f3cab44d000 r-xp 00000000 08:03 5121555 /lib/x86\_64-linux-gnu/libudev.so.0.13.0 7f3cab44d000-7f3cab64c000 ---p 0000c000 08:03 5121555 /lib/x86\_64-linux-gnu/libudev.so.0.13.0 7f3cab64c000-7f3cab64d000 r--p 0000b000 08:03 5121555 /lib/x86\_64-linux-gnu/libudev.so.0.13.0 7f3cab64d000-7f3cab64e000 rw-p 0000c000 08:03 5121555 Aborted*

*7f3cab230000-7f3cab240000 r-xp 00000000 08:03 1442266 /usr/lib/x86\_64-linux-gnu/gio/modules/libgioremote-volume-monitor.so 7f3cab240000-7f3cab43f000 ---p 00010000 08:03 1442266 /usr/lib/x86\_64-linux-gnu/gio/modules/libgioremote-volume-monitor.so 7f3cab43f000-7f3cab440000 r--p 0000f000 08:03 1442266 /usr/lib/x86\_64-linux-gnu/gio/modules/libgioremote-volume-monitor.so 7f3cab440000-7f3cab441000 rw-p 00010000 08:03 1442266 /usr/lib/x86\_64-linux-gnu/gio/modules/libgioremote-volume-monitor.so*

## **#2 - 2013-05-13 02:07 AM - Matthias Kuhn**

*- Status changed from Open to Closed*

*Fixed in changeset commit:"142223b901af24d5c01f47aaed7a7caa09f9e340".*

#### **Files**

*qgis-20130424-164102-3676-2968-e878dc0.zip 2.75 MB 2013-04-24 Philippe Dorelon*